# IBM

#### **1 (1997 9 )**

84H5945 PC Server 325 Setup and Installation

#### 1 1997.9

Copyright International Business Machines Corporation 1997. All rights reserved.

Translation: Copyright IBM Japan 1997

### △危険

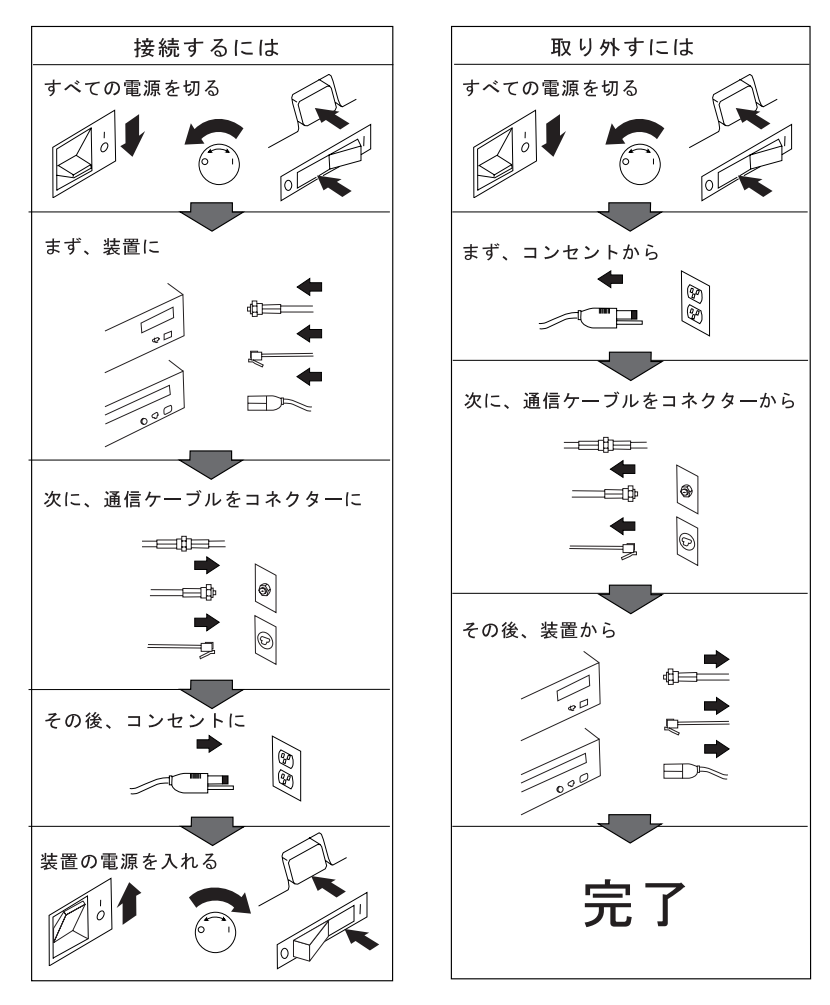

電話ケーブル、通信ケーブルまたはテレビのアンテナ線を接続する製品は、雷の<br>発生時にはケーブルの接続および取り外しをしないでください。

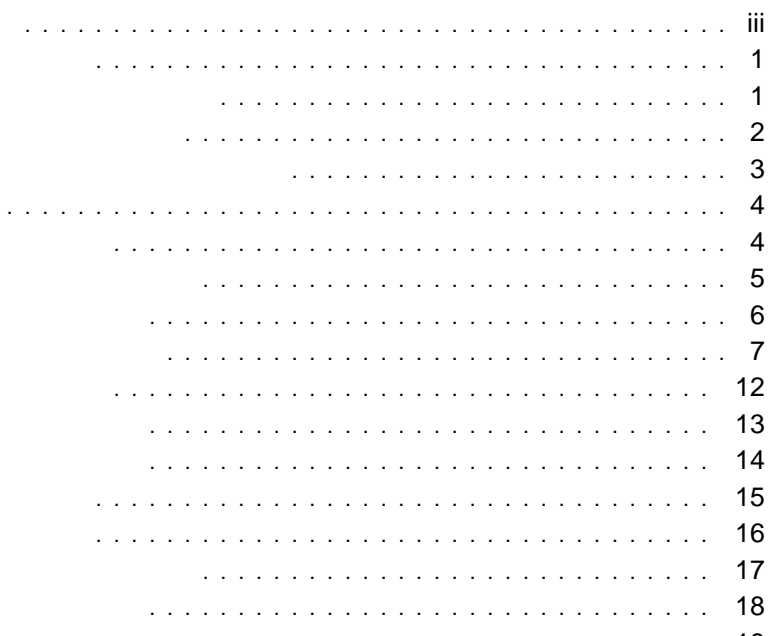

**IBM** 

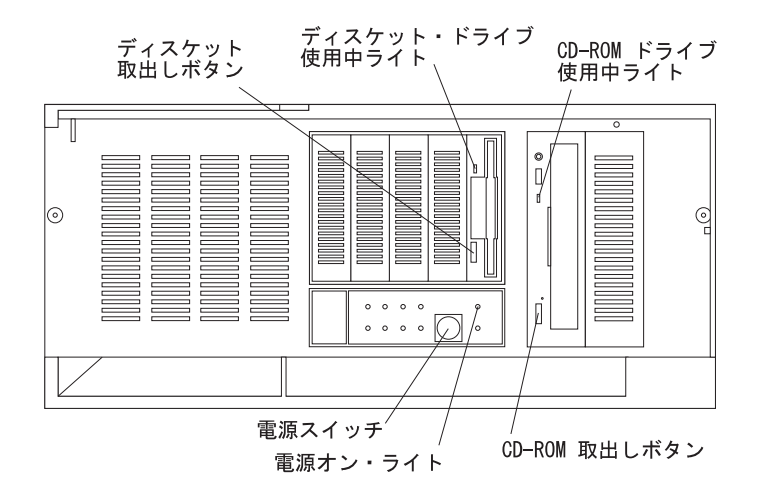

△注意

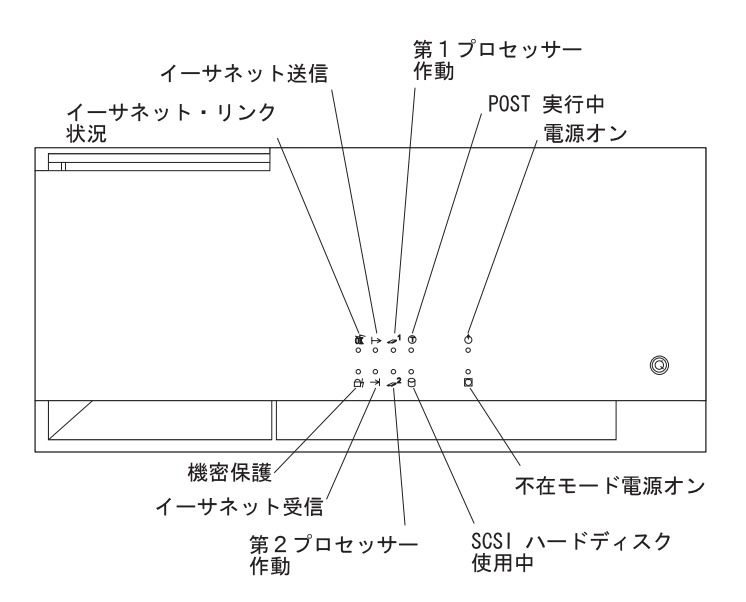

IBM\* PC Server 325

EMC ZEMEST THE EMPLEMENT STATE STATES OF THE STATE STATES OF THE STATE STATES OF THE STATE STATES OF THE STATE STATES OF THE STATE STATES OF THE STATE STATES OF THE STATE STATES OF THE STATE STATES OF THE STATE STATES OF T

IBM ServerGuide\* IBM Video Support IBM Ethernet Support **IBM UltraSCSI Lotus (**モデルにはなどの)

IBM PC Server 325 (iii) IBM PC Server 325 IBM PC Server

 $\mathsf{IBM}$ 

\* \* **IBM Corporation** 

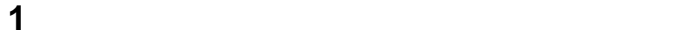

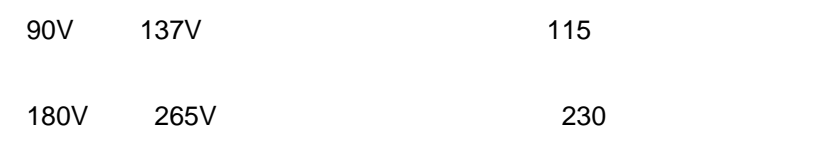

:<br>
→ イッチの位置を用意すると、 PC Server

**2** 電圧の設定を調整する必要がある場合は、スイッチを正しい位置までスライド

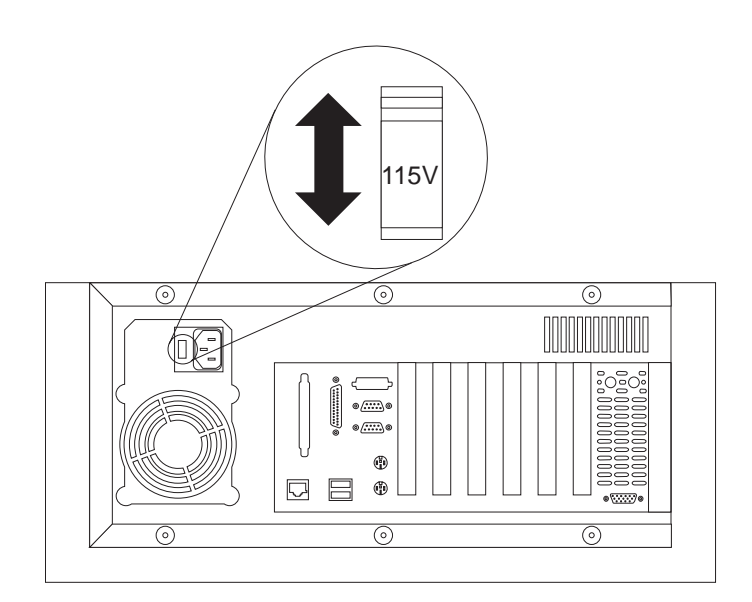

 $\ddot{\bf 6}$ 

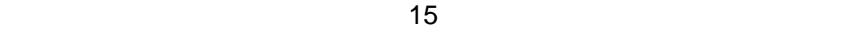

1 **1**  $\overline{a}$ 

### △注意

**2** トップ・カバーを固定している3本のネジを緩めて、サーバーからカバーを取

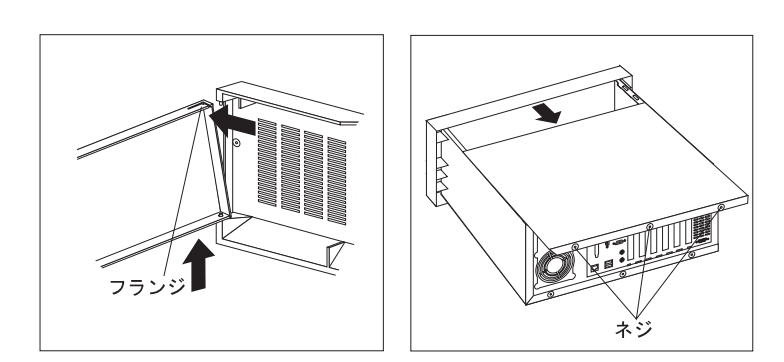

内蔵ドライブを取り付ける場合は、7ページの『内蔵ドライブを取り付ける』へ

 $\overline{12}$ 

 $\overline{\mathbf{13}}$ 

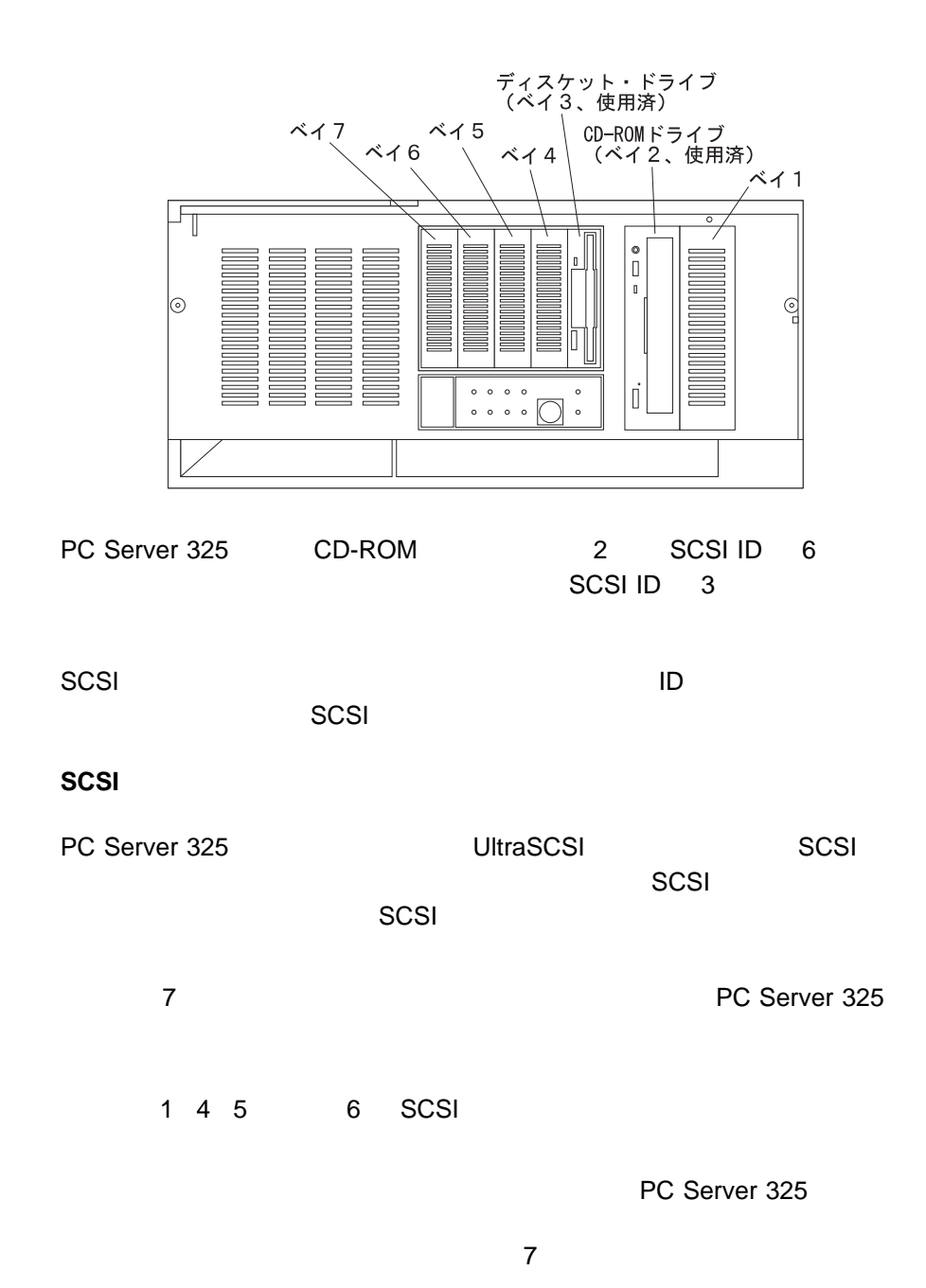

**7**

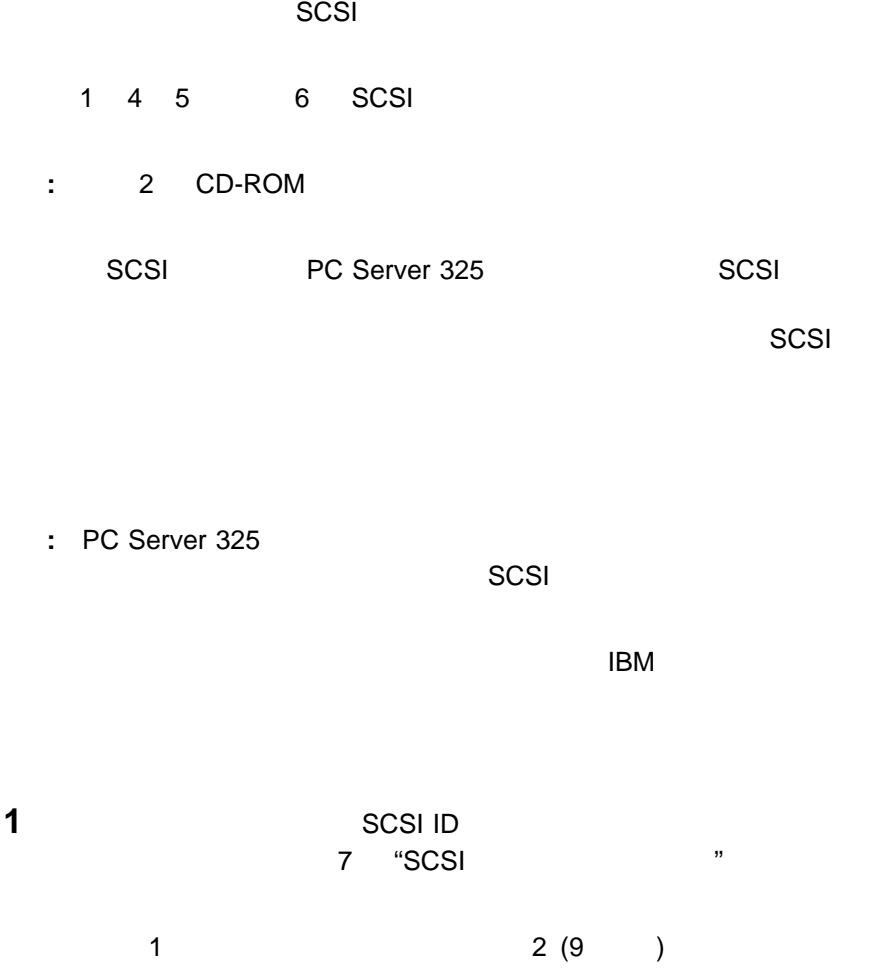

4 5 6 7 9 (10 )

1 (CD-ROM

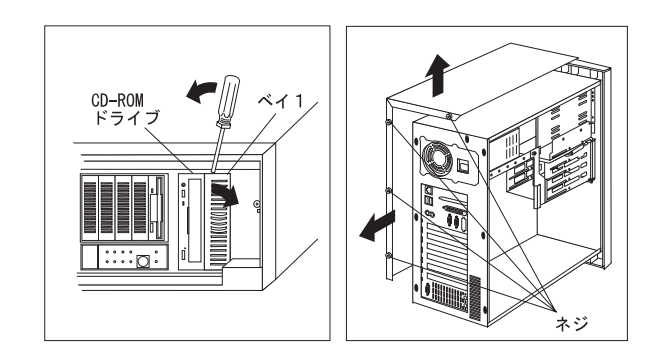

 $\rightarrow$  1

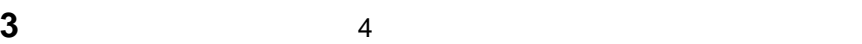

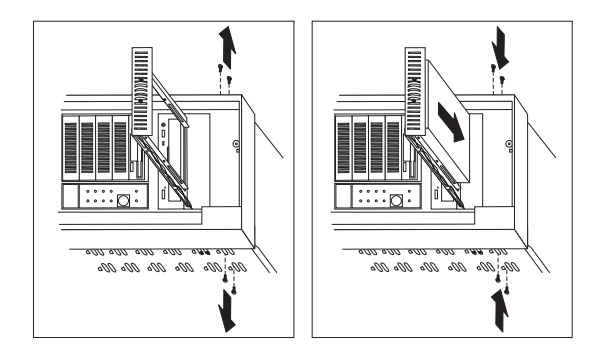

ドライブ・トレイをサーバーに固定しているネジを取り外し、トレイをスライ

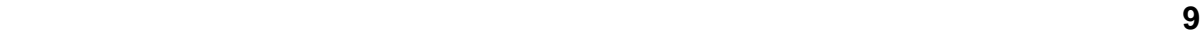

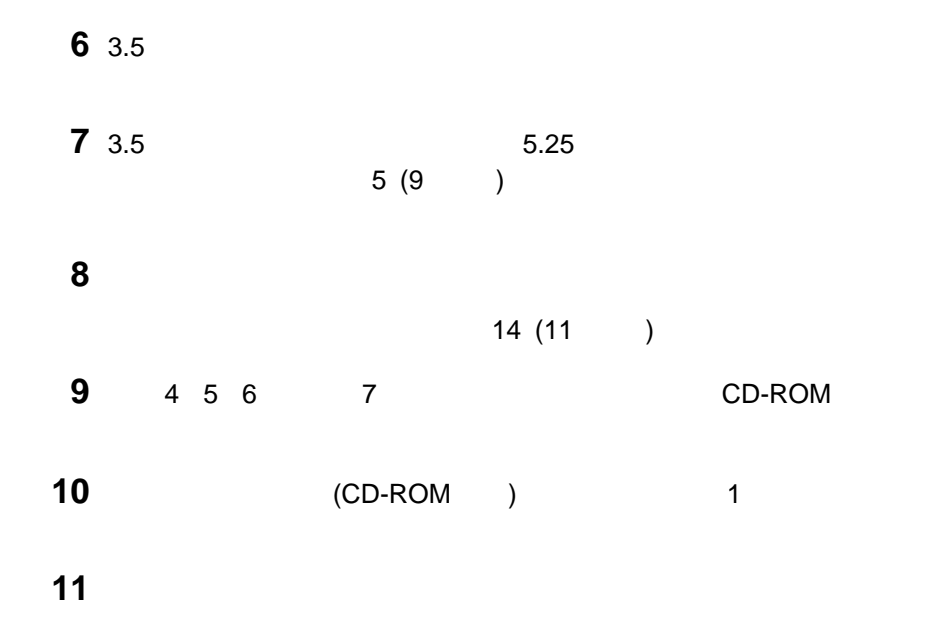

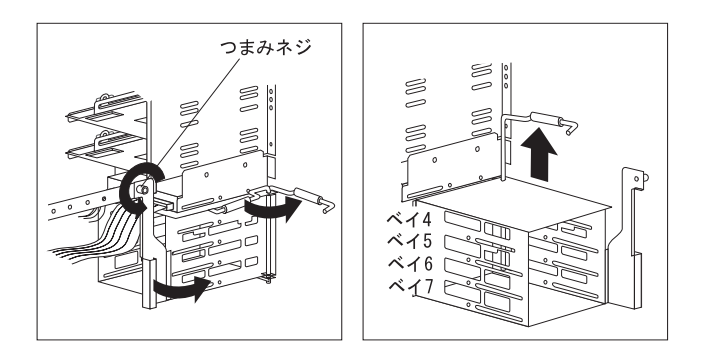

## 12  $7($

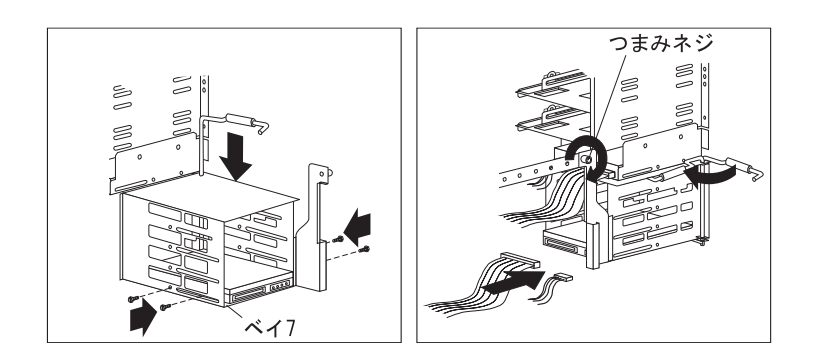

重要**:** ネジを締め過ぎないでください。ドライブが正しく動作しなくなること

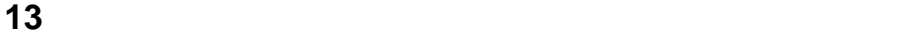

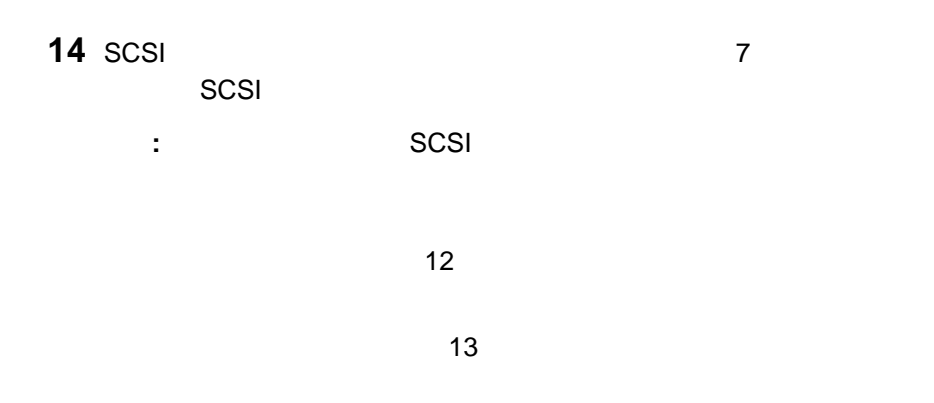

 $\overline{14}$ 

60ns EDO(Extended Data Output) ECC(Error Correcting Code) DIMM DIMM

1 DIMM

 $DIMM$ 

**2** DIMM

と合うように、DIMM の位置を決めます。そのあと、DIMM をコネクターに

DIMM  $\Box$ 

 $\mathsf{DIMM}\xspace$ 

 $\left( \mathrm{J2}\right)$ 

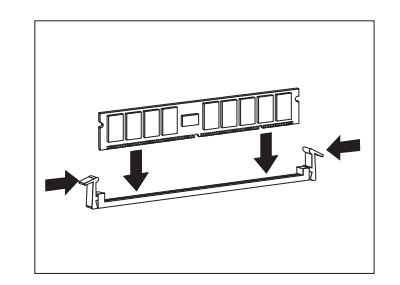

**3** PC Server 325

 $\overline{\phantom{a}}$ 

 $\overline{14}$ 

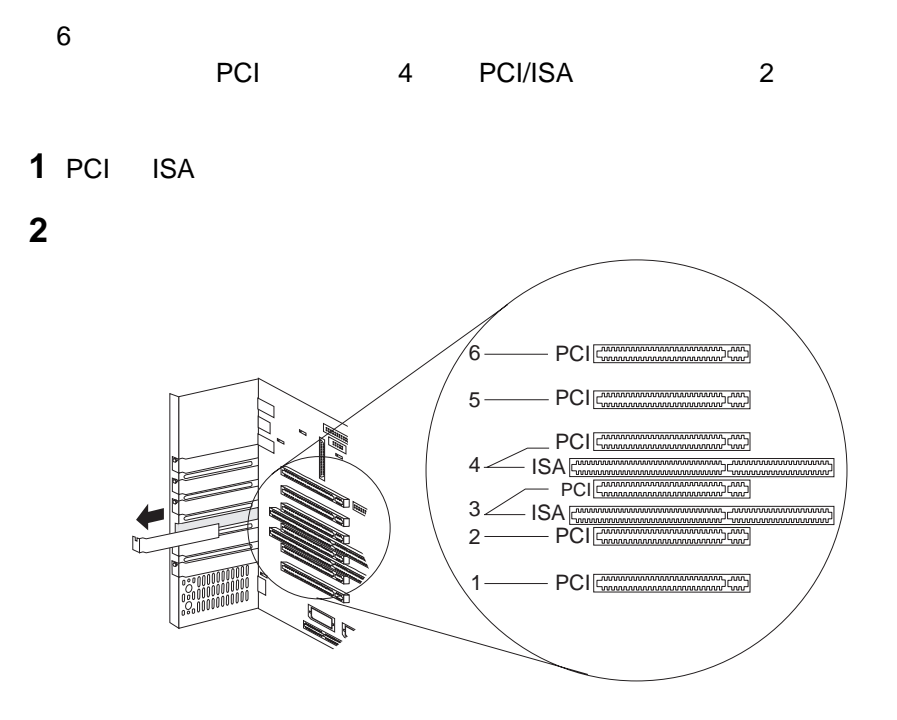

**3**  $\overline{\phantom{a}}$ 

**4** アダプターにケーブル接続が必要な場合は、アダプターに付属の説明書を参照

他のオプションを取り付ける場合は、各オプションの説明書または PC Server

 $325$ 

 $\frac{14}{\sqrt{2}}$ 

**1** メモリー・モジュール、内蔵アダプター、およびその他の部品(ケーブル類) **2**  $\overline{\phantom{a}}$ **3 a**  $\overline{\phantom{a}}$  **3 a**  $\overline{\phantom{a}}$  **b**  $\overline{\phantom{a}}$  **b**  $\overline{\phantom{a}}$  **b**  $\overline{\phantom{a}}$  **b**  $\overline{\phantom{a}}$  **b**  $\overline{\phantom{a}}$  **b**  $\overline{\phantom{a}}$  **b**  $\overline{\phantom{a}}$  **b**  $\overline{\phantom{a}}$  **b**  $\overline{\phantom{a}}$  **b**  $\overline{\phantom{a}}$  **b**  $\overline{\phantom{a}}$  **b**  $\$ 

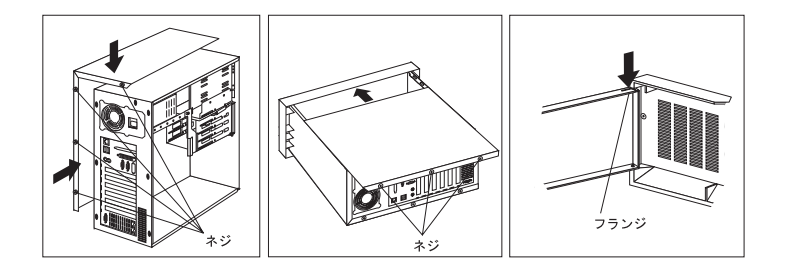

PC Server 325<br>15  $\sim$  15

 $\sim$  15

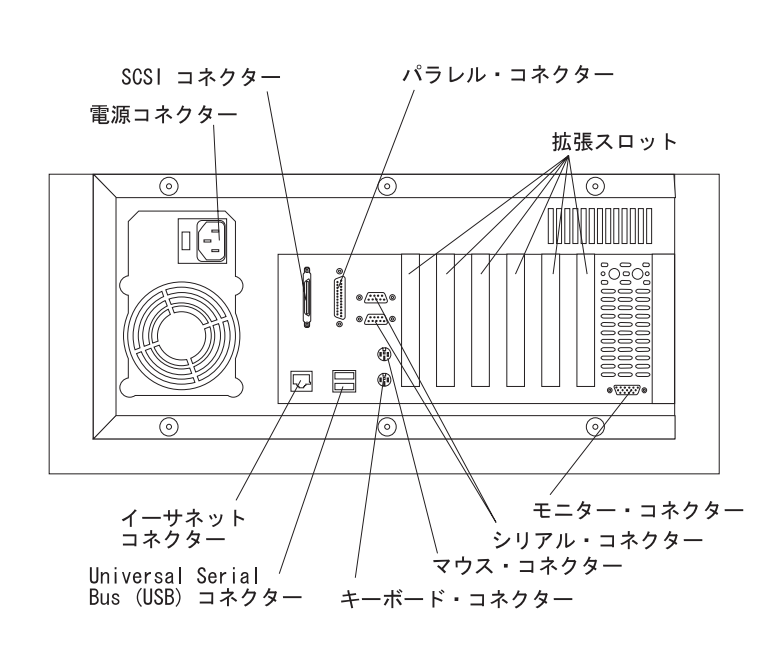

 $76$  mm  $\sim$ 

 $\sim$  18 $\sim$ 

 $\mathbf 1$ 

- **2**  $\overline{a}$
- 3 16

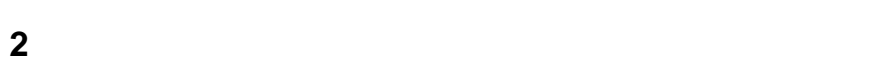

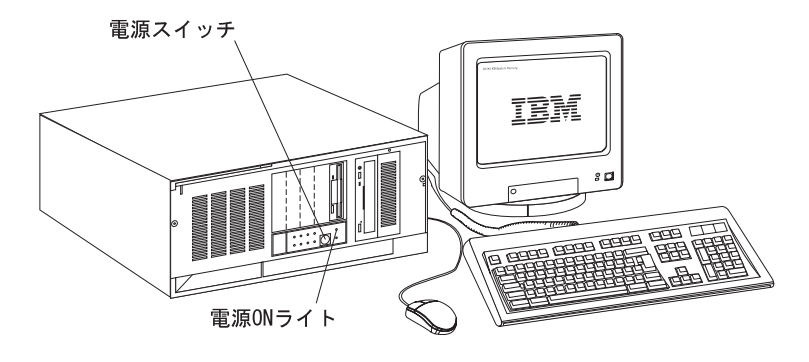

**1** 初めて始動する場合は、サーバーのドア・キーを使用して、ロックを解除し、

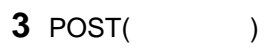

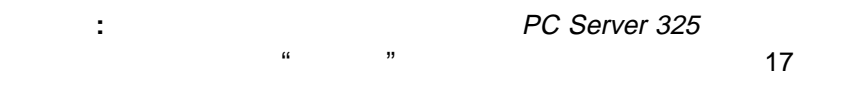

**4** 17

ServerGuide

1 ServerGuide

ServerGuide CD

CD CD 2

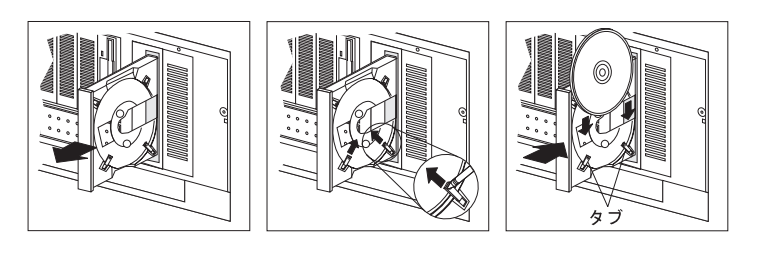

**2** PC Server 325 PC Server

PC Server 
Reflexive Contract 
Reflexive Contract 
PC Server 325

RJ-45 10BASE-T 100BASE-TX

(10 Mbps 100 Mbps)

10BASE-T

IEEE 802.3  $(UTP)$ 

10BASE-T
100BASE-TX 10BASE-T 100BASE-TX RJ-45 UTP EIA/TIA-568 5 100BASE-TX

10BASE-T 100BASE-TX

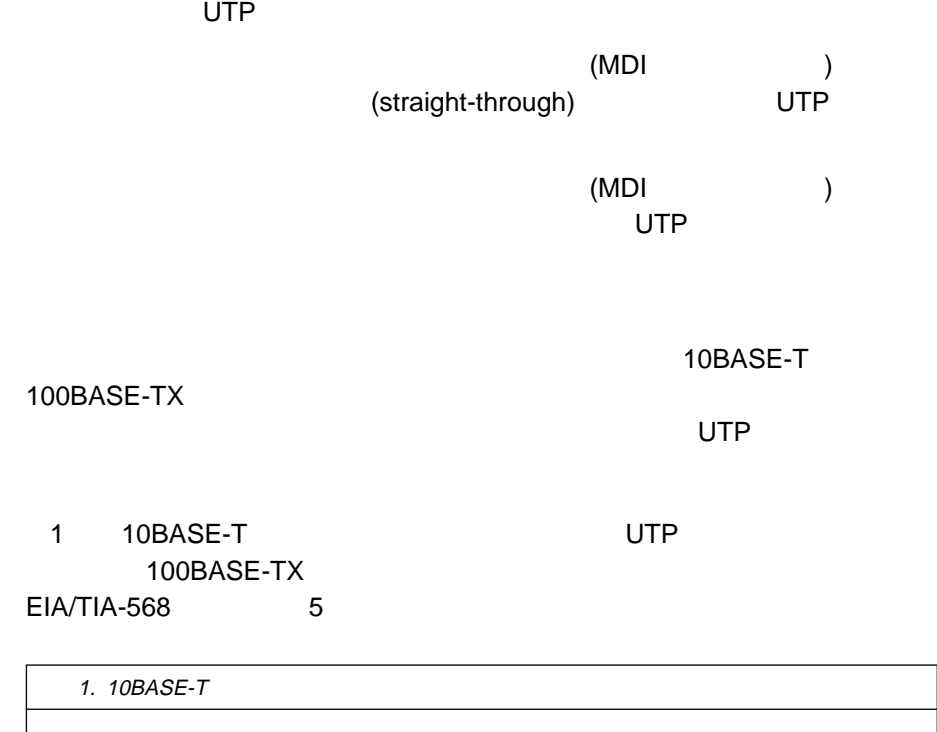

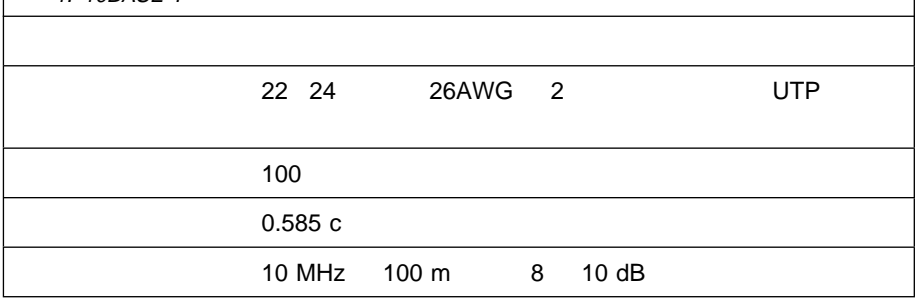

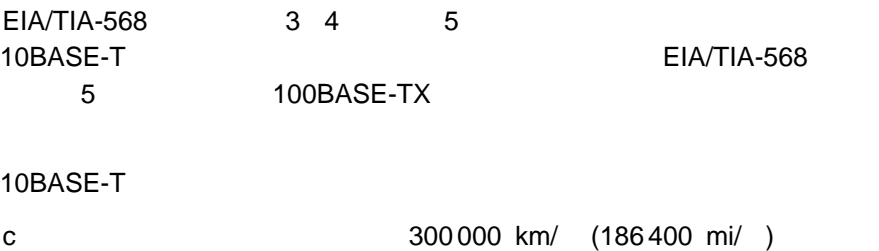

## IBM

部品番号: 84H5945

Printed in U.S.A.

1997 9

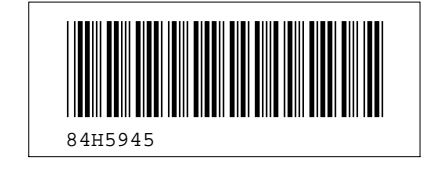